# EBULKSMS

# www.ebulksms.com *(Customized Text Messaging System)*

# **API Specification Doc**

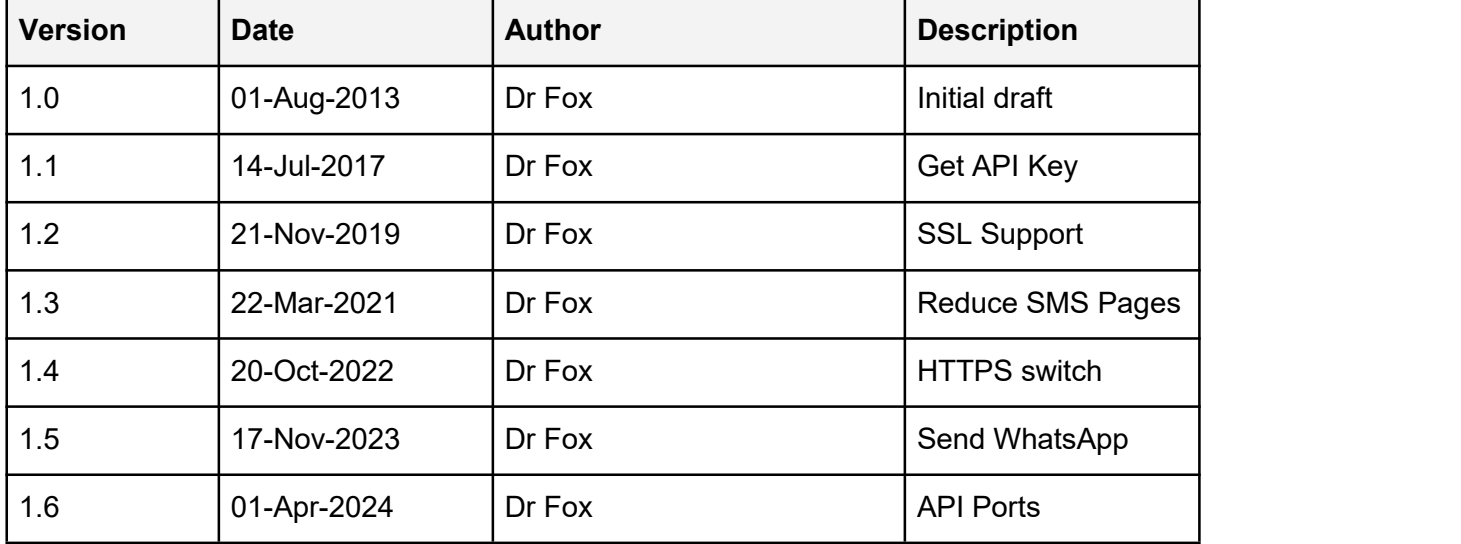

# Index

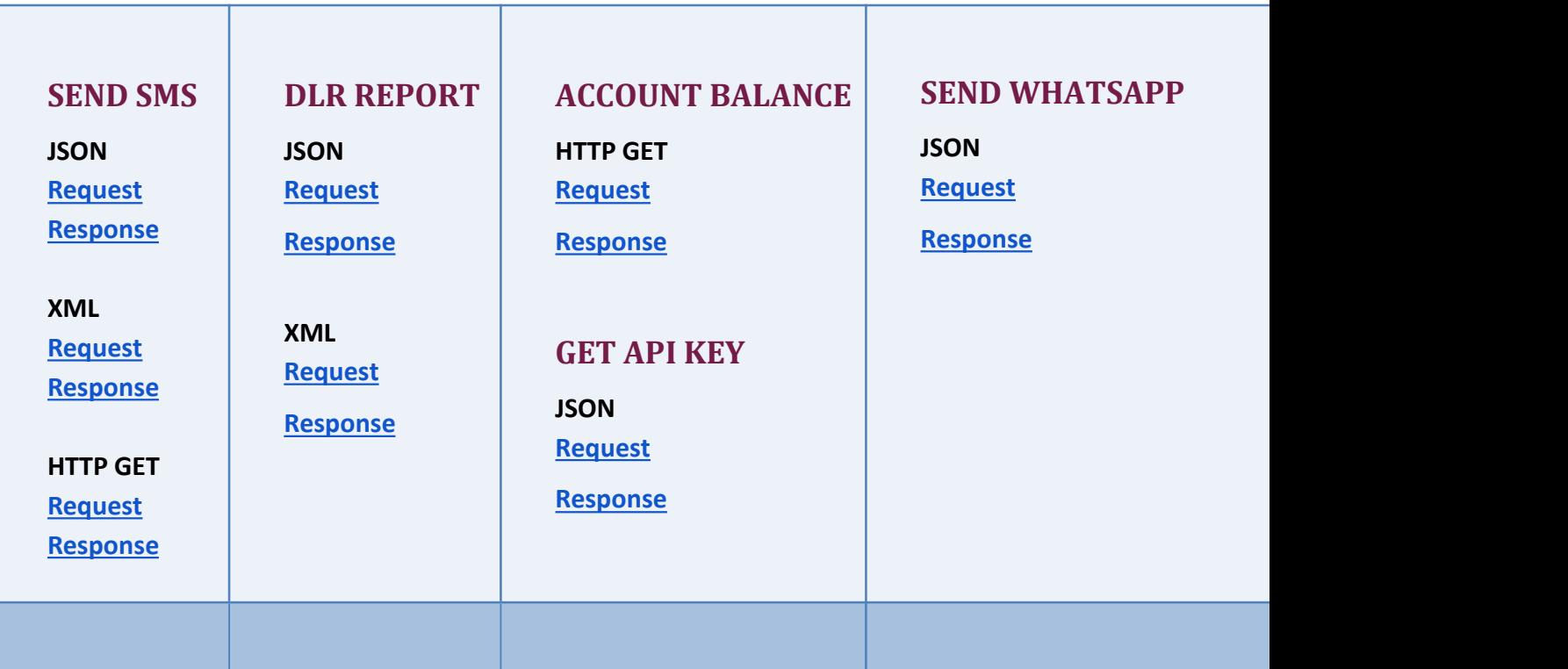

## **PREAMBLES**

- In order to send SMS using the **[EbulkSMS](http://www.ebulksms.com/signup)** API, you need to **create an [account](http://www.ebulksms.com/signup)** first.
- Any curly braces shown in the URLs below **should be removed** from your finalURL parameters as we included them only to show the parameters more clearly.

# *SEND SMS*

# **1. JSON**

Use the format below to send a POST request in JSON format.

**Request**

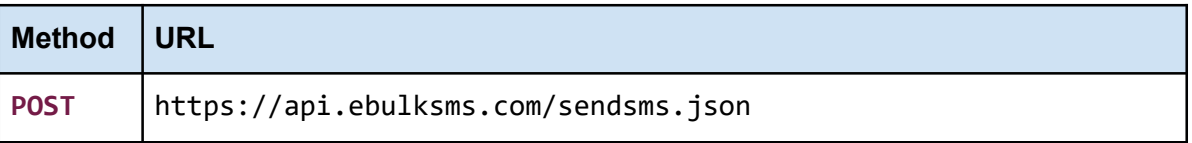

```
\{ and \{ and \{ and \{ and \{ and \{ and \{ and \{ and \{ and \{ and \{ and \{ and \{ and \{ and \{ and \{ and \{ and \{ and \{ and \{ and \{ and \{ and \{ and \{ and \{ 
           "SMS": {
                           "auth": {
                                            "username": "your_username_is_your_email_address",
                                           "apikey": "your api key"
                            \}, \frac{1}{2}, \frac{1}{2}, \frac{1}{2}, \frac{1}{2}, \frac{1}{2}, \frac{1}{2}, \frac{1}{2}, \frac{1}{2}, \frac{1}{2}, \frac{1}{2}, \frac{1}{2}, \frac{1}{2}, \frac{1}{2}, \frac{1}{2}, \frac{1}{2}, \frac{1}{2}, \frac{1}{2}, \frac{1}{2}, \frac{1}{2}, \frac{1}{"message": {
                                           "sender": "Sender Name",
                                           "messagetext": "Your message goes here",
                                           "flash": "0"
                            \mathbf{R}, \mathbf{R}, \mathbf{R}, \mathbf{R}, \mathbf{R}, \mathbf{R}, \mathbf{R}, \mathbf{R}, \mathbf{R}, \mathbf{R}, \mathbf{R}, \mathbf{R}, \mathbf{R}, \mathbf{R}, \mathbf{R}, \mathbf{R}, \mathbf{R}, \mathbf{R}, \mathbf{R}, \mathbf{R}, \mathbf{R}, \mathbf{R}, "recipients":
                            \{ and \{ and \{ and \{ and \{ and \{ and \{ and \{ and \{ and \{ and \{ and \{ and \{ and \{ and \{ and \{ and \{ and \{ and \{ and \{ and \{ and \{ and \{ and \{ and \{ 
                                            "gsm": [
                                                             \{ and \{ and \{ and \{ and \{ and \{ and \{ and \{ and \{ and \{ and \{ and \{ and \{ and \{ and \{ and \{ and \{ and \{ and \{ and \{ and \{ and \{ and \{ and \{ and \{ 
                                                                            "msidn": "23480...",
                                                                            "msgid": "uniqueid1..."
                                                             \mathbf{R}, \mathbf{R}, \mathbf{R}, \mathbf{R}, \mathbf{R}, \mathbf{R}, \mathbf{R}, \mathbf{R}, \mathbf{R}, \mathbf{R}, \mathbf{R}, \mathbf{R}, \mathbf{R}, \mathbf{R}, \mathbf{R}, \mathbf{R}, \mathbf{R}, \mathbf{R}, \mathbf{R}, \mathbf{R}, \mathbf{R}, \mathbf{R}, \{ and \{ and \{ and \{ and \{ and \{ and \{ and \{ and \{ and \{ and \{ and \{ and \{ and \{ and \{ and \{ and \{ and \{ and \{ and \{ and \{ and \{ and \{ and \{ and \{ 
                                                                            "msidn": "23480...",
                                                                            "msgid": "uniqueid2..."
                                                             }
                                             design and the second state of the second state of the second state of the second state of the second state of
                            \}, \frac{1}{2}, \frac{1}{2}, \frac{1}{2}, \frac{1}{2}, \frac{1}{2}, \frac{1}{2}, \frac{1}{2}, \frac{1}{2}, \frac{1}{2}, \frac{1}{2}, \frac{1}{2}, \frac{1}{2}, \frac{1}{2}, \frac{1}{2}, \frac{1}{2}, \frac{1}{2}, \frac{1}{2}, \frac{1}{2}, \frac{1}{2}, \frac{1}{"dndsender": 1
                    }
}
```
#### **Parameters**

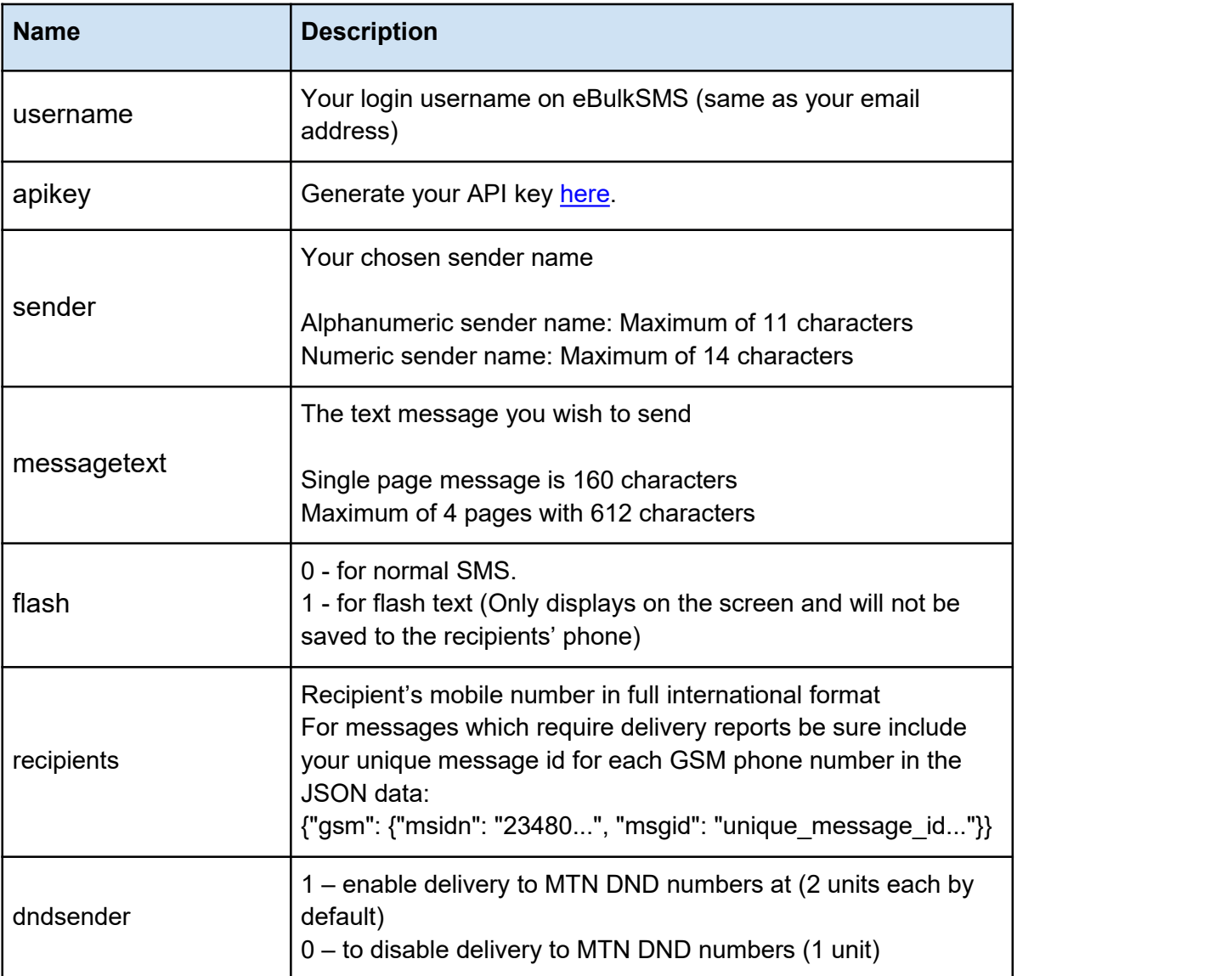

**IMPORTANT!!! Be sure to include the "application/json" or "text/json" Content-Type header in your request. If you do not send this header your request might be misinterpreted.**

The following responses will indicate if your message was received - success, or if there was an error in your request - failure.

Importantly, you must be aware that errors that have to do with recipient numbers are permanent and such messages should not be resent.

For errors relating to the message format and actual message you could modify the message and resend it.

The same applies to the sender name. As much as possible avoid using special characters in the sender name.

## **Format**

## **Response Format**

```
\{"response": {
   "status": "STATUS_STRING",
   "totalsent": "<number of recipients>",
   "cost": "<units charged>"
   }
}
```
# **Status Description**

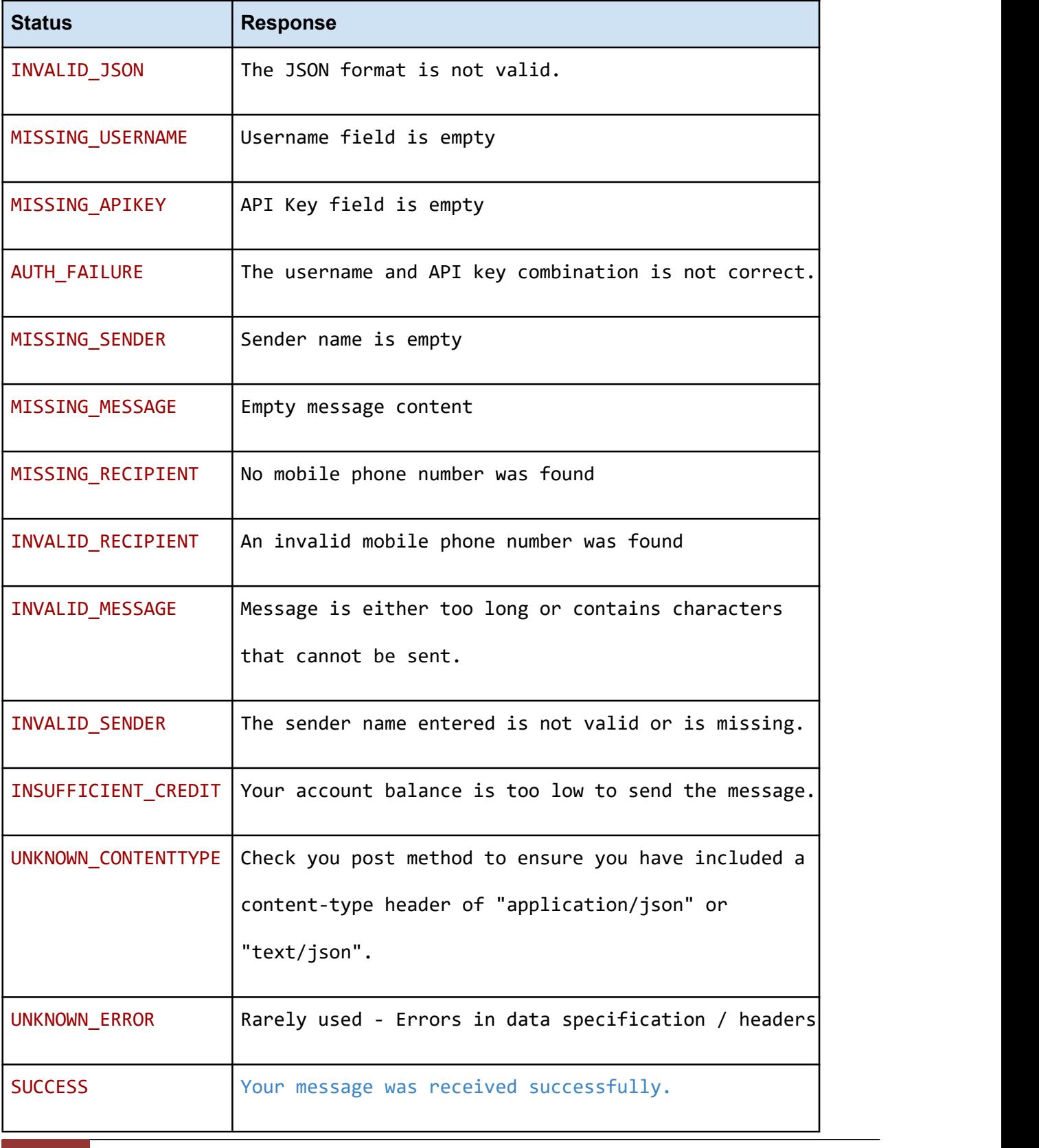

## **Sample Code**

```
<?php
$json_url = "https://api.ebulksms.com/sendsms.json";
$username = '';
$apikey = '';
if (isset($_POST['button'])) {
   $username = $_POST['username'];
   $apikey = $_POST['apikey'];
   $sendername = substr($POST['sender_name'], 0, 11);$recipients = $_POST['telephone'];
   $message = $ POST['message'];
   $float = 0;if (get magic quotes gpc()) {
       $message = stripslashes($_POST['message']);
   }
   $message = substr($POST['message'], 0, 160);$result = useJSON($json_url, $username, $apikey, $flash, $sendername,
$message, $recipients);
}
function useJSON($url, $username, $apikey, $flash, $sendername, $messagetext,
$recipients) {
   $gsm = array();$country\_code = '234';$arr_recipient = explode(',', $recipients);
   foreach ($arr_recipient as $recipient) {
       $mobilenumber = trim($recipient);
       if (substr($mobilenumber, 0, 1) == '0'){
           $mobilenumber = $country_code . substr($mobilenumber, 1);
       }
       elseif (substr($mobilenumber, 0, 1) == '+'){
          $mobilenumber = substr($mobilenumber, 1);
       }
       $generated id = uniqid('int ', false);
       $generated_id = substr($generated_id, 0, 30);
       $gsm['gsm'][] = array('msidn' => $mobilenumber, 'msgid' =>
$generated_id);
   }
   $message = array(
       'sender' => $sendername,
       'messagetext' => $messagetext,
       'tlash' => "{flash}',
   );
   $request = array('SMS' =& xarray('auth' => array('username' => $username,
               'apikey' => $apikey
           ),
           'message' => $message,
```

```
'recipients' => $gsm
   ));
   $json data = json encode(\$request);if ($json_data) {
       $response = doPostRequest($url, $json_data, array('Content-Type:
application/json'));
       $result = json_decode($response);
       return $result->response->status;
   } else {
       return false;
    }
}
//Function to connect to SMS sending server using HTTP POST
function doPostRequest($url, $data, $headers = array()) {
   $response = array('code' =&>'', 'body' =&>'');
       $final_url_data = $arr_params;
       if (is array($arr params)) \{$final_url_data = http_build_query($arr_params, '', '&');
       }
       $ch = curl init();
       curl_setopt($ch, CURLOPT_URL, $url);
       curl_setopt($ch, CURLOPT_POSTFIELDS, $final_url_data);
       curl_setopt($ch, CURLOPT_HTTPHEADER, $headers);
       curl setopt($ch, CURLOPT RETURNTRANSFER, true);
       curl_setopt($ch, CURLOPT_POST, 1);
       curl_setopt($ch, CURLOPT_NOSIGNAL, 1);
       curl_setopt($ch, CURLOPT_VERBOSE, 1);
       curl_setopt($ch, CURLOPT_TIMEOUT, 30);
      try{
           $response['body'] = curl_exec($ch);
           $response['code'] = curl_getinfo($ch, CURLINFO_HTTP_CODE);
         if ($response['code'] != '200') {
               throw new Exception("Problem reading data from $url");
           }
           curl_close($ch);
      } catch(Exception $e){
         echo 'cURL error: ' . $e->getMessage();
      }
       return $response['body'];
}
```
# **2. XML**

Use the format below to send a POST request in XML format.

**Request**

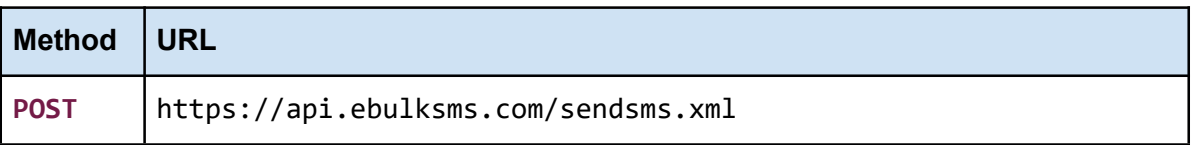

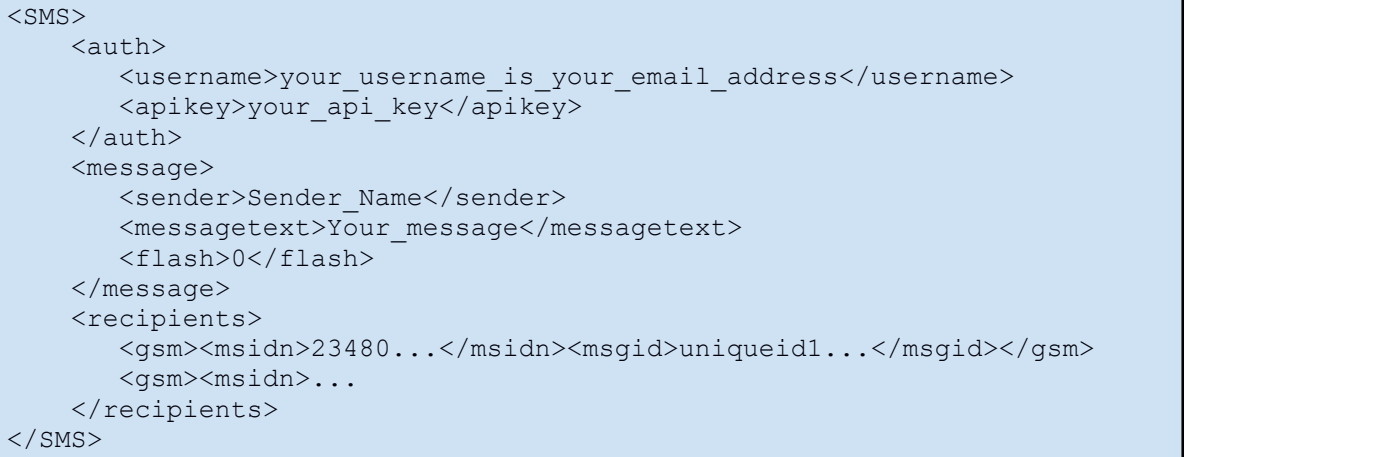

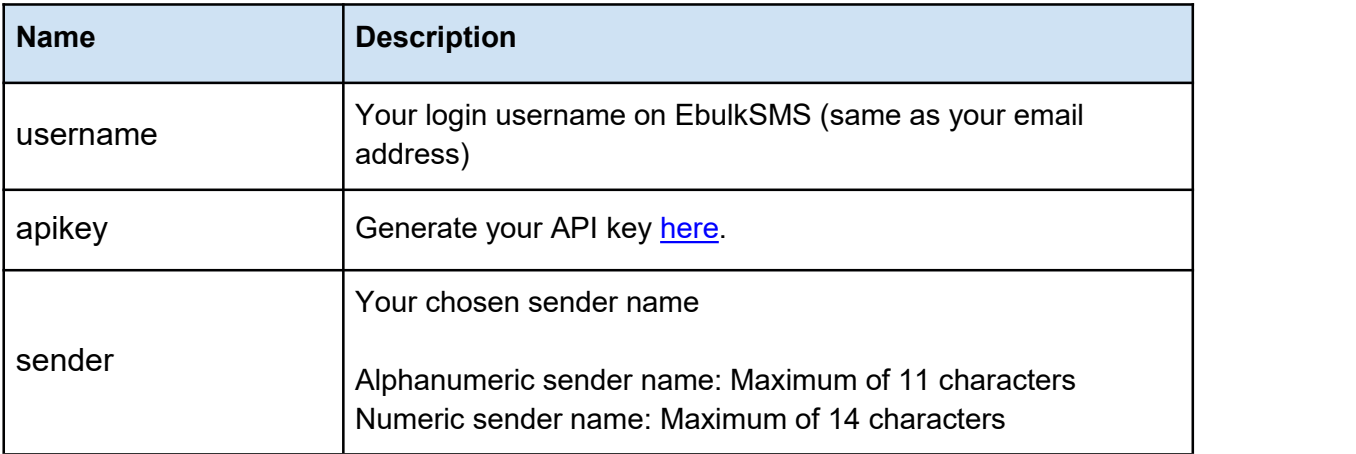

![](_page_9_Picture_282.jpeg)

**IMPORTANT!!! Be sure to include the "application/xml" or "text/xml" Content-Type header in your request. If you do not send this header your request might be misinterpreted.**

The following responses will indicate if your message was received - success, or if there was an error in your request - failure.

Importantly, you must be aware that errors that have to do with recipient numbers are permanent and such messages should not be resent.

For errors relating to the message format and actual message you could modify the message and resend it.

The same applies to the sender name. As much as possible avoid using special characters in the sender name.

## **Format**

## **Response Format**

```
<?xml version="1.0" encoding="UTF-8"?>
<response>
    <status>STATUS_STRING</status>
    <totalsent>number of valid recipients</totalsent>
    <cost>{number of units used}</cost>
</response>
```
#### **Status Description**

![](_page_11_Picture_266.jpeg)

# **Sample Code**

```
<?php
$xml_url = "https://api.ebulksms.com/sendsms.xml";
$username = '';
$apikey = '';if (isset($_POST['button'])) {
    $username = $ POST['username'];
    $apikey = $_POST['apikey'];
    $sendername = substr($POST['sender_name'], 0, 11);$recipients = $_POST['telephone'];
    $message = $POST['message'];
    $float = 0;if (get_magic_quotes_gpc()) {
        $message = stripslashes($_POST['message']);
    }
    $message = substr ($POST['message'], 0, 160);
    $result = useXML($xml_url, $username, $apikey, $flash, $sendername,
$message, $recipients);
}
function useXML($url, $username, $apikey, $flash, $sendername,
$messagetext, $recipients) {
    $country\_code = '234';$arr_recipient = explode(',', $recipients);
    $count = count(Sarr recipient);$msg ids = array();
    $recipients = '';
    $xml = new SimpleXMLElement('<SMS></SMS>');
    $auth = $xml->addChild('auth');$auth->addChild('username', $username);
    $auth->addChild('apikey', $apikey);
    $msg = $xml->addChild('message');
    $msg->addChild('sender', $sendername);
    $msg->addChild('messagetext', $messagetext);
    $msg->addChild('flash', $flash);
    $rcpt = $xml->addChild('recipients');
    for (\frac{1}{2}i = 0; \frac{1}{2}i < \frac{1}{2}count; \frac{1}{2}i + \frac{1}{2}$generated_id = uniqid('int_', false);
        $generated_id = substr($generated_id, 0, 30);
        $mobilenumber = trim($arr_recipient[$i]);
        if (substr($mobilenumber, 0, 1) == '0') {
```

```
$mobilenumber = $country_code . substr($mobilenumber, 1);
       \} elseif (substr($mobilenumber, 0, 1) == '+') {
           $mobilenumber = substr ($mobilenumber, 1);}
       $gsm = $rcpt->addChild('gsm');
       $gsm->addchild('msidn', $mobilenumber);
       $gsm->addchild('msgid', $generated_id);
   }
   $xmlrequest = $xml->asXML();
   if ($xmlrequest) {
       $result = doPostRequest($url, $xmlrequest, array('Content-Type:
application/xml'));
       $xmlresponse = new SimpleXMLElement($result);
       return $xmlresponse->status;
   }
   return false;
}
//Function to connect to SMS sending server using HTTP POST
function doPostRequest($url, $data, $headers = array()) {
   $response = array('code' =&>'', 'body' =&>'';$final_url_data = $arr_params;
       if (is_array($arr_params)) {
           $final url data = http build query($arr params, '', '&');
       }
       $ch = curl\_init();
       curl setopt($ch, CURLOPT URL, $url);
       curl_setopt($ch, CURLOPT_POSTFIELDS, $final_url_data);
       curl_setopt($ch, CURLOPT_HTTPHEADER, $headers);
       curl_setopt($ch, CURLOPT_RETURNTRANSFER, true);
       curl_setopt($ch, CURLOPT_POST, 1);
       curl setopt($ch, CURLOPT NOSIGNAL, 1);
       curl_setopt($ch, CURLOPT_VERBOSE, 1);
       curl_setopt($ch, CURLOPT_TIMEOUT, 30);
     try{
           $response['body'] = curl\_exec({$ch});
           $response['code'] = curl_getinfo($ch, CURLINFO_HTTP_CODE);
         if ($response['code'] != '200') {
              throw new Exception("Problem reading data from $url");
           }
           curl_close($ch);
     } catch(Exception $e){
         echo 'cURL error: ' . $e->getMessage();
     }
       return $response['body'];
}
```
# **3. HTTP GET**

With our HTTP GET API you only need to send a message using simple URL parameters. This is excellent if you want to integrate into mobile apps, games, and legacy applications.

# **Request**

![](_page_14_Picture_214.jpeg)

https://api.ebulksms.com/sendsms?username={your\_email\_address}&apikey={ your api key}&sender={your sender name}&messagetext={your message here} &flash=0&recipients=23480...,23470...

You need to replace the parameters with the curly braces  $\{\}$  using your own details.

The easiest way to test this method is by copying pasting your generated URL in the address bar of your browser to see the response.

![](_page_14_Picture_215.jpeg)

![](_page_15_Picture_265.jpeg)

The following responses will indicate if your message was received - success, or if there was an error in your request - failure.

Importantly, you must be aware that errors that have to do with recipient numbers are permanent and such messages should not be resent.

For errors relating to the message format and actual message you could modify the message and resend it.

The same applies to the sender name.

#### **Format**

#### **Response Format**

//When there's an error you only get a status string. STATUS\_STRING

//for successful requests you will receive: STATUS STRING|totalsent:{total number of valid recipients}|cost:{number of units used}

# **Status Description**

![](_page_17_Picture_235.jpeg)

# *DELIVERY REPORTS*

# **4. JSON DLR**

Use the format below to make a GET request for delivery reports in JSON format.

# **Request**

![](_page_19_Picture_315.jpeg)

## **Parameters**

![](_page_19_Picture_316.jpeg)

\* Important! Please ensure you save your delivery reports immediately you receive them. Once you have received a delivery report for a given set of numbers it will not be resent to you.

The delivery reports are sent in groups of a maximum of 1,000 numbers foreach request you make.

There are three possible results from this request – authentication error, success with delivery report, or success but no delivery report found (if you specified a unique message id).

In the event of an error, you will only receive an error status string in plain text.

For example:

AUTH\_FAILURE

Here is an example of a successful DLR response in JSON.

```
\{ and \{ and \{ and \{ and \{ and \{ and \{ and \{ and \{ and \{ and \{ and \{ and \{ and \{ and \{ and \{ and \{ and \{ and \{ and \{ and \{ and \{ and \{ and \{ and \{ 
         "dlr": [
              \{ and \{ and \{ and \{ and \{ and \{ and \{ and \{ and \{ and \{ and \{ and \{ and \{ and \{ and \{ and \{ and \{ and \{ and \{ and \{ and \{ and \{ and \{ and \{ and \{ 
                  "mobilenumber": "number",
                  "sendtime": "date time",
                  "id": "unique_message_id",
                  "status": "DELIVERY_STATUS_STRING"
              },
              \{ and \{ and \{ and \{ and \{ and \{ and \{ and \{ and \{ and \{ and \{ and \{ and \{ and \{ and \{ and \{ and \{ and \{ and \{ and \{ and \{ and \{ and \{ and \{ and \{ 
                  "mobilenumber": "number",
                  "sendtime": "date time",
                  "id": "unique message id",
                  "status": "DELIVERY_STATUS_STRING"
             },
             ...
         ]
}
```
# **5. XML DLR**

Use the format below to make a GET request for delivery reports in XML format.

**Request**

![](_page_21_Picture_306.jpeg)

# **Parameters**

![](_page_21_Picture_307.jpeg)

\* Important! Please ensure you save your delivery reports immediately you receive them. Once you have received a delivery report for a given set of numbers it will not be resent to you.

The delivery reports are sent in groups of a maximum of 1,000 numbers foreach request you make.

There are three possible results from this request – authentication error, success with delivery report, or success but no delivery report found (if you specified a unique message id).

In the event of an error, you will only receive an error status string in plain text.

For example:

AUTH\_FAILURE

Here is an example of a successful DLR response in XML.

```
<?xml version="1.0" encoding="UTF-8"?>
<response>
 <dlr>
    <mobilenumber>{number}</mobilenumber>
    <sendtime>{date time}</sendtime>
    <id>{unique_message_id}</id>
    <status>{DELIVERY_STATUS_STRING}</status>
 \langle/dlr\rangle<dlr>
    <mobilenumber>phone number</mobilenumber>
    <sendtime>date time</sendtime>
    <id>unique_message_id</id>
    <status>DELIVERY_STATUS_STRING</status>
  </dlr>
  ...
</response>
```
# *ACCOUNT BALANCE*

# **6. GET BALANCE**

You can check your account balance at any time by making a simple GET request to the API.

**Request**

![](_page_24_Picture_226.jpeg)

You need to replace the parameters in the curly braces  $\{\}$  with your own details.

The easiest way to test this method is by copying pasting your generated URL in the address bar of your browser to see the response.

![](_page_24_Picture_227.jpeg)

A successful response would return your account balance as a number in plain text.

The only errors you may encounter with this request is either from your username and API key.

## **Format**

![](_page_25_Picture_209.jpeg)

## **Format**

![](_page_25_Picture_210.jpeg)

![](_page_26_Picture_0.jpeg)

# **7. GET API KEY**

You can make a request for your account API key at any time by making an HTTP POST request to the API.

**Request**

![](_page_26_Picture_219.jpeg)

You need to add the application/json header and send the following parameters in your POST request.

![](_page_26_Picture_220.jpeg)

![](_page_26_Picture_221.jpeg)

```
\{"auth": {
  "username": "your email address",
  "password": "your EbulkSMS account password
   }
}
```
A successful response would return a success response with yourAPI.

The only errors that you could run into with this request come from your username and API key.

#### **Format**

## **Response Format**

```
//If there's an error you will receive a JSON sting in the format below
{ "response": { "status": "AUTHORIZATION_ERROR"
 }
}
```
## **Format**

![](_page_27_Picture_221.jpeg)

# *WHATSAPP MESSAGING*

# **7. SEND TEXT**

Use this endpoint to send text messages of up to 4000 characters to one or more WhatsApp numbers.

<span id="page-28-0"></span>**Request**

![](_page_28_Picture_244.jpeg)

You need to add the application/json header and send the following json data in your POST request.

![](_page_28_Picture_245.jpeg)

# **Request Format**

```
\{"WA": {
     "auth": {
        "username": "your.email@example.com",
        "apikey": "your API key goes here"
     },
     "message": {
        "subject": "A title for your message",
        "messagetext": "Your actual message goes here."
      },
      "recipients": [
        "2348012345678",
        ...
      ]
   }
}
```
<span id="page-30-0"></span>A successful call to this endpoint would return a 200 success code and message after your API request.

Some of the possible responses after calling this API endpoint are listed below.

## **Format**

![](_page_30_Picture_274.jpeg)